### Szkolenie MS-55293 SharePoint End User 2019

**#softronic** INTEGRATION & TRAINING

Numer usługi 2024/04/17/142469/2126668

3 690,00 PLN brutto 3 000,00 PLN netto 175,71 PLN brutto/h 142,86 PLN netto/h

SOFTRONIC SPÓŁKA Z OGRANICZONĄ ODPOWIEDZIALNOŚ — 良 Usługa szkoleniowa CIĄ

\*\*\*\*\*

 zdalna w czasie rzeczywistym 21 h 17.07.2024 do 19.07.2024

# Informacje podstawowe

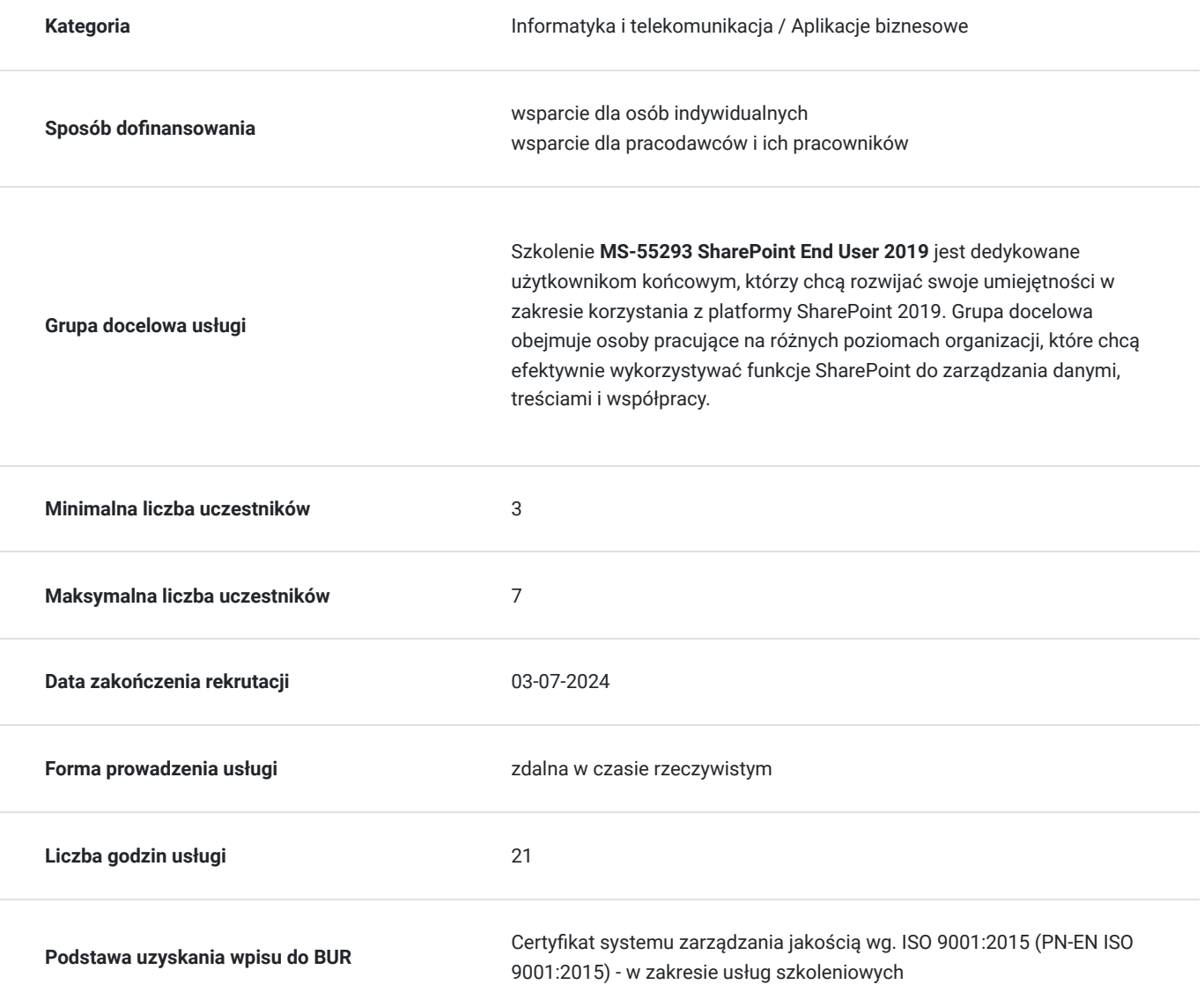

# Cel

## **Cel edukacyjny**

Szkolenie MS-55293 SharePoint End User 2019 ma na celu dostarczenie uczestnikom praktycznej wiedzy i umiejętności niezbędnych do efektywnego korzystania z platformy SharePoint 2019.

## **Efekty uczenia się oraz kryteria weryfikacji ich osiągnięcia i Metody walidacji**

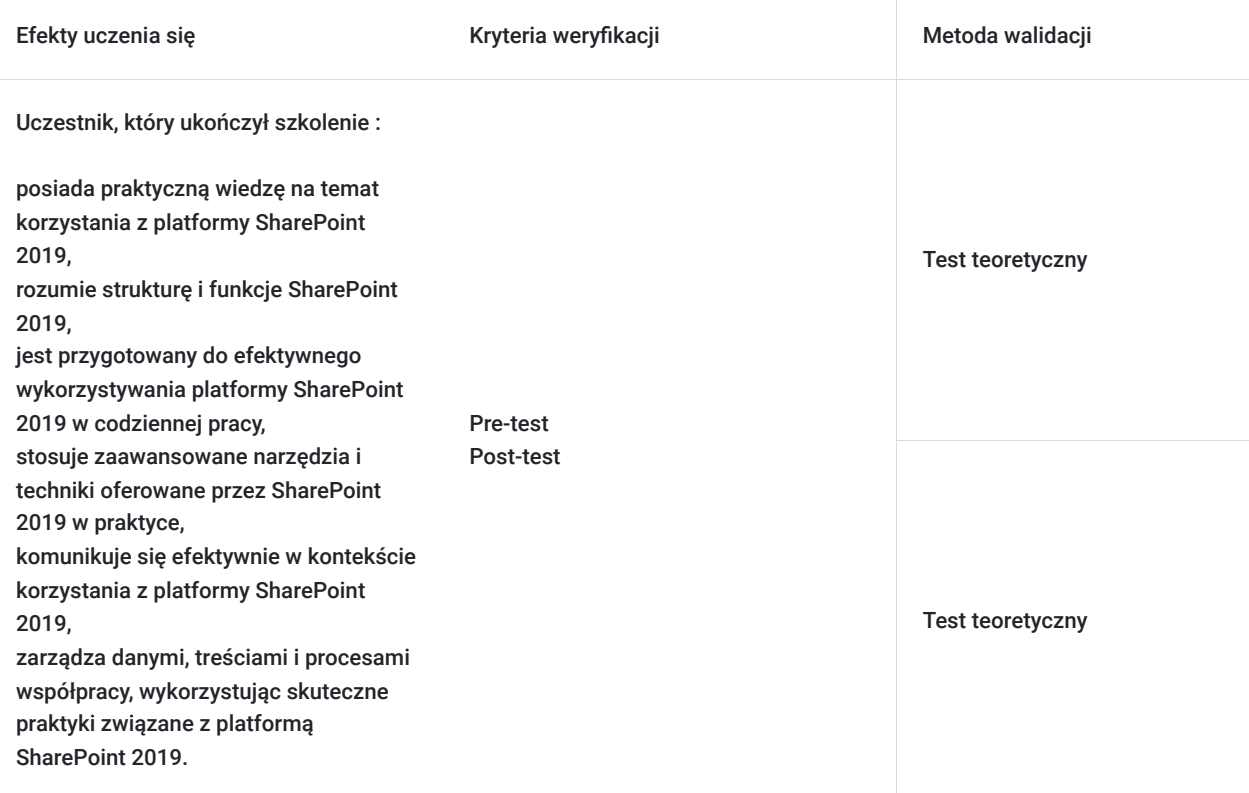

# Kwalifikacje

## **Kompetencje**

Usługa prowadzi do nabycia kompetencji.

#### **Warunki uznania kompetencji**

Pytanie 1. Czy dokument potwierdzający uzyskanie kompetencji zawiera opis efektów uczenia się?

Tak, Uczestnik szkolenia, poza certyfikatem, otrzymuje zaświadczenie o ukończeniu szkolenia z zawartym opisem efektów uczenia się.

Pytanie 2. Czy dokument potwierdza, że walidacja została przeprowadzona w oparciu o zdefiniowane w efektach uczenia się kryteria ich weryfikacji?

Tak

Pytanie 3. Czy dokument potwierdza zastosowanie rozwiązań zapewniających rozdzielenie procesów kształcenia i szkolenia od walidacji?

# Program

Szkolenie **MS-55293 SharePoint End User 2019** skoncentrowane jest na dostarczeniu praktycznych umiejętności użytkownikom końcowym w obszarze platformy SharePoint 2019. Uczestnicy zdobywają wiedzę dotyczącą funkcji i struktury SharePoint, umożliwiającą im efektywne korzystanie z różnorodnych możliwości platformy. Kurs przygotowuje uczestników do praktycznego zastosowania zaawansowanych narzędzi i technik oferowanych przez SharePoint 2019, umożliwiając skuteczne zarządzanie danymi, treściami i współpracą w ramach tej platformy. Po ukończeniu szkolenia, uczestnicy są gotowi do efektywnego wykorzystywania potencjału SharePoint 2019 w swojej codziennej pracy oraz komunikowania się w kontekście funkcji i możliwości platformy.

Szkolenie składa się z wykładu wzbogaconego o prezentację. W trakcie szkolenia każdy Uczestnik wykonuje indywidualne ćwiczenia laboratoria, dzięki czemu zyskuje praktyczne umiejętności. W trakcie szkolenia omawiane jest również studium przypadków, w którym Uczestnicy wspólnie wymieniają się doświadczeniami. Nad case-study czuwa autoryzowany Trener, który przekazuje informację na temat przydatnych narzędzi oraz najlepszych praktyk do rozwiązania omawianego zagadnienia.

Aby Uczestnik osiągnął zamierzony cel szkolenia niezbędne jest wykonanie przez niego zadanych laboratoriów. Pomocne będzie również ugruntowanie wiedzy i wykonywanie ćwiczeń po zakończonej usłudze. Każdy Uczestnik dysponuje dostępem do laboratoriów przez okres 180 dni.

Szkolenie trwa 32 godziny dydaktyczne i jest realizowane w ciągu 4 dni. W trakcie każdego dnia szkolenia przewidziane są dwie krótkie przerwy "kawowe" oraz przerwa lunchowa.

#### **Program szkolenia**

#### **Wprowadzenie do SharePoint 2019**

Wersje SharePoint

Układ witryny zespołu i nawigacja

Układ

Nawigacja

#### **Podstawy list programu SharePoint**

Tworzenie aplikacji przy użyciu szablonów list

Tworzenie list

Tworzenie list przy użyciu szablonów list

Lista kolumn

Tworzenie kolumn list

Walidacja kolumny

Walidacja kolumny listy

#### **Podstawy biblioteki**

Szablony bibliotek

Tworzenie bibliotek

Tworzenie biblioteki dokumentów i dodawanie kolumn

Tworzenie biblioteki zasobów

Zarządzanie dokumentami i wersjonowanie

Wyewidencjonowywanie dokumentów

Usuwanie i przywracanie dokumentów

Wersjonowanie

#### **Praca z listami i widokami bibliotek**

Widoki domyślne

Przeglądanie widoków domyślnych

Widoki niestandardowe

Jak utworzyć widok niestandardowy?

#### **Praca z witrynami**

Szablony witryn

Tworzenie witryn

Tworzenie witryny zespołu

Nawigacja w witrynie

Zarządzanie nawigacją w witrynie

#### **Zawartość strony**

Strona biblioteki Wiki

Edycja strony głównej Witryny Zespołu

Strony składników Web Part

Tworzenie strony składników Web Part

Praca ze składnikami Web Part

Dodawanie składników Web Part do stron

#### **Biblioteka Formularzy**

#### Tworzenie biblioteki formularzy

Tworzenie formularzy programu InfoPath

Tworzenie formularzy za pomocą programu Microsoft InfoPath Designer

Publikowanie formularzy programu InfoPath w programie SharePoint

Publikowanie niestandardowych formularzy programu InfoPath

#### **Kolumny witryny i typy zawartości**

Galeria kolumn witryny

Przeglądanie galerii kolumn witryny

Tworzenie kolumn witryny

Tworzenie niestandardowych kolumn witryny

Dodawanie kolumn witryny do listy

Galeria typów zawartości witryny

Zapoznanie z galerią typów zawartości witryny

Tworzenie typów treści

Jak tworzyć i używać typy zawartości?

#### **Integracja z pakietem Office**

Integracja z Excelem

Importowanie arkusza kalkulacyjnegi Excel do listy Eksportowanie danych listy do programu Excel Integracja z Outlookiem Tworzenie alertów Zapisywanie się do źródła RSS listy Połącz się z Outlookiem Integracja dostępu Tworzenie listy w programie Access **Zarządzanie uprawnieniami witryny SharePoint** Grupy programu SharePoint Przypisywanie uprawnień Poziomy uprawnień Dziedziczenie uprawnień **Uczestnictwo w społecznościach użytkowników** Konfiguracja profili użytkowników i Moje witryny Wiadomości Aktualności użytkowników Aktualności dokumentów Aktualności Witryn Tagi, Kanał informacyjny Zarządzanie witrynami osobistymi

SOFTRONIC Sp. z o. o. zastrzega sobie prawo do zmiany terminu szkolenia lub jego odwołania w przypadku niezebrania się minimalnej liczby Uczestników tj. 3 osób.

# Harmonogram

#### Liczba przedmiotów/zajęć: 0

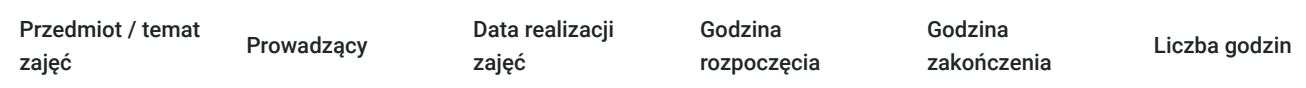

Brak wyników.

## Cennik

### **Cennik**

**Rodzaj ceny Cena**

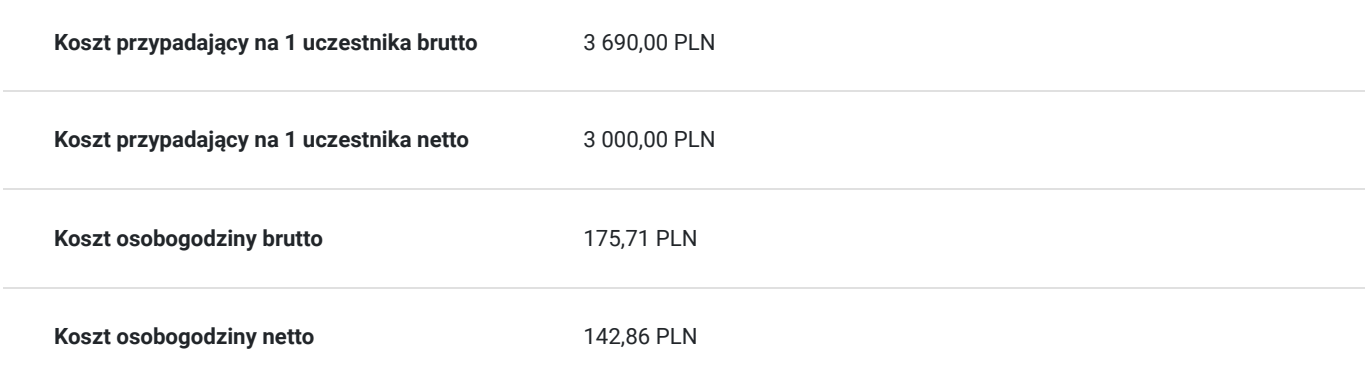

# Prowadzący

Liczba prowadzących: 0

Brak wyników.

# Informacje dodatkowe

## **Informacje o materiałach dla uczestników usługi**

Każdemu Uczestnikowi zostaną przekazane autoryzowane materiały szkoleniowe, które są dostępne na koncie Uczestnika na dedykowanym portalu. Uczestnik uzyskuje również 180-dniowy dostęp do laboratoriów Microsoft, z których korzysta w dowolny sposób i w dowolnym momencie, za pośrednictwem przeglądarki internetowej.

Poza dostępami przekazywanymi Uczestnikowi, w trakcie szkolenia, Trener przedstawia i omawia autoryzowaną prezentację.

# Warunki techniczne

Szkolenie realizowane jest w formule distance learning - szkolenie **on-line w czasie rzeczywistym**, w którym możesz wziąć udział z każdego miejsca na świecie.

Szkolenie obywa się za pośrednictwem platformy **Microsoft Teams**, która umożliwia transmisję dwukierunkową, dzięki czemu Uczestnik może zadawać pytania i aktywnie uczestniczyć w dyskusji. Uczestnik, ktory potwierdzi swój udziałw szkoleniu, przed rozpoczęciem szkolenia, drogą mailową, otrzyma link do spotkania wraz z hasłami dostępu.

#### **Wymagania sprzętowe:**

- komputer z dostępem do internetu o minimalnej przepustowości 20Mb/s.
- wbudowane lub peryferyjne urządzenia do obsługi audio słuchawki/glosniki oraz mikrofon.
- zainstalowana przeglądarka internetowa Microsoft Edge/ Internet Explorer 10+ / **Google Chrome** 39+ (sugerowana) / Safari 7+
- aplikacja MS Teams może zostać zainstalowana na komputerze lub można z niej korzystać za pośrednictwem przeglądarki internetowej

# Kontakt

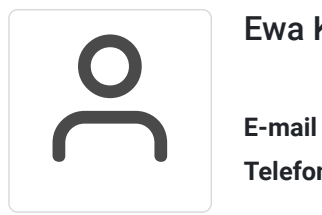

### Ewa Kasprzak

**E-mail** ewa.kasprzak@softronic.pl **Telefon** (+48) 618 658 840